# **Horarios 1º curso del Grado en EE 2014-2015**

#### **Aula 2.4 (teórica), Aulas 0.1A (informática), Edificio "La Galia"**

### **PRIMER SEMESTRE**

#### **(Semana 1 a 7; es decir hasta el 8 de noviembre):**

#### **Todas las clases se imparten en aula teórica**

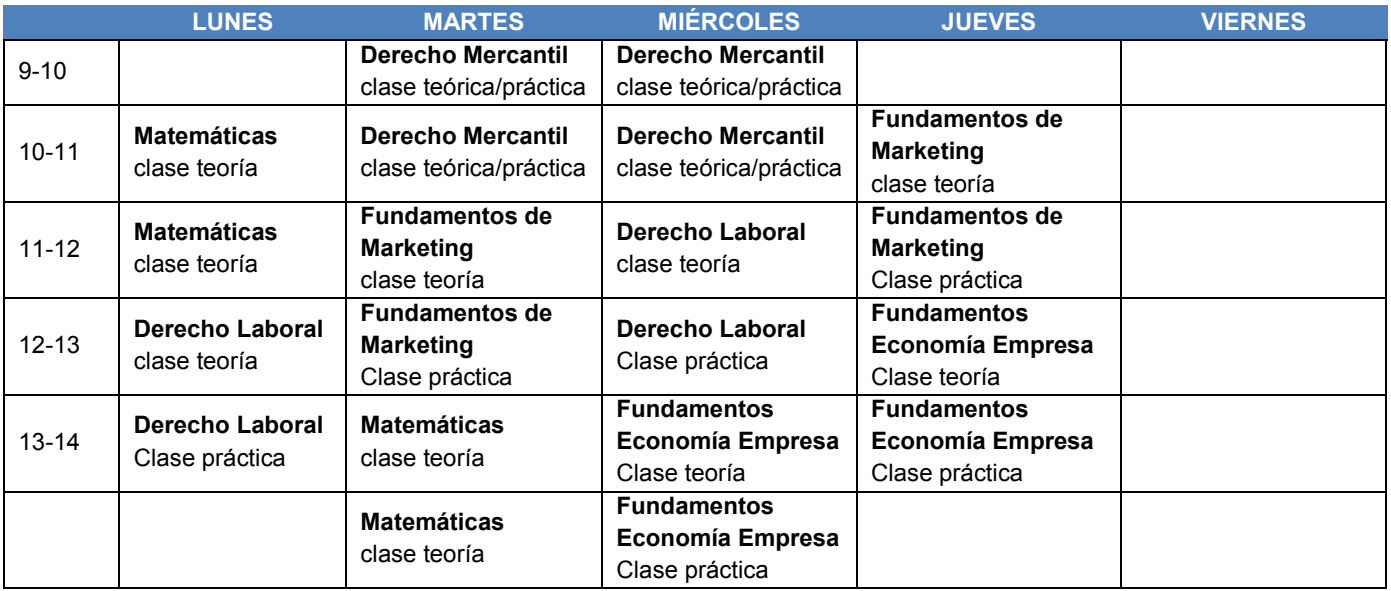

#### **(Semana 8 a 15, es decir desde el 11 de noviembre y hasta el final de semestre): Todas las clases en aula teórica salvo las prácticas de matemáticas que se impartirán en el Aula informática, según el horario:**

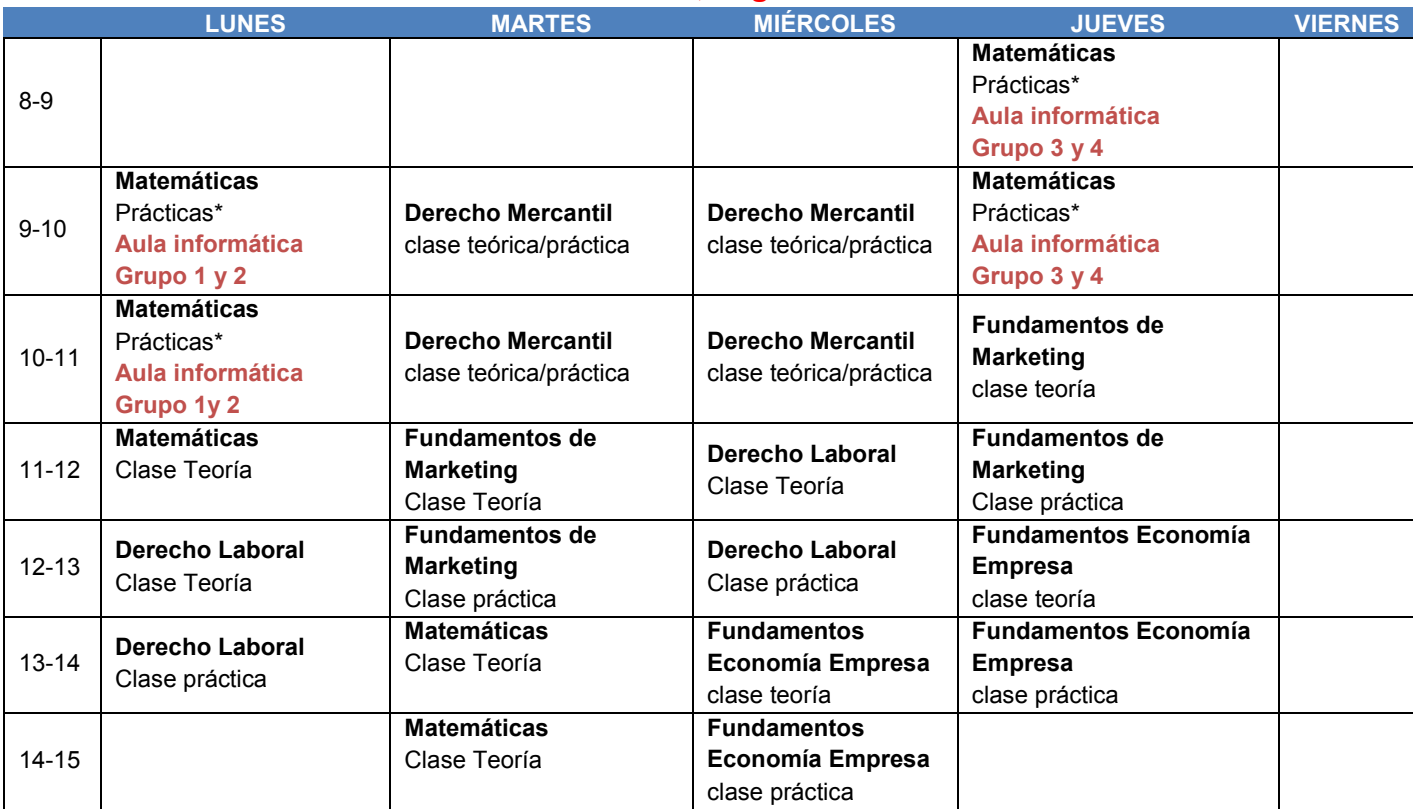

**\* Para las prácticas de matemáticas, el grupo teórico se dividirá en 4 grupos que acudirán al aula informática alternándose en las distintas semanas, de modo que una semana acudirán el grupo 1 y 3 y otra el grupo 2 y 4.**

# **Horarios 1º curso del Grado en EE 2014-2015**

### **SEGUNDO SEMESTRE\***

#### **Todas las clases en aula teórica, salvo las prácticas de Análisis exploratorio de Datos que tendrán lugar en aula de informática, según el horario:**

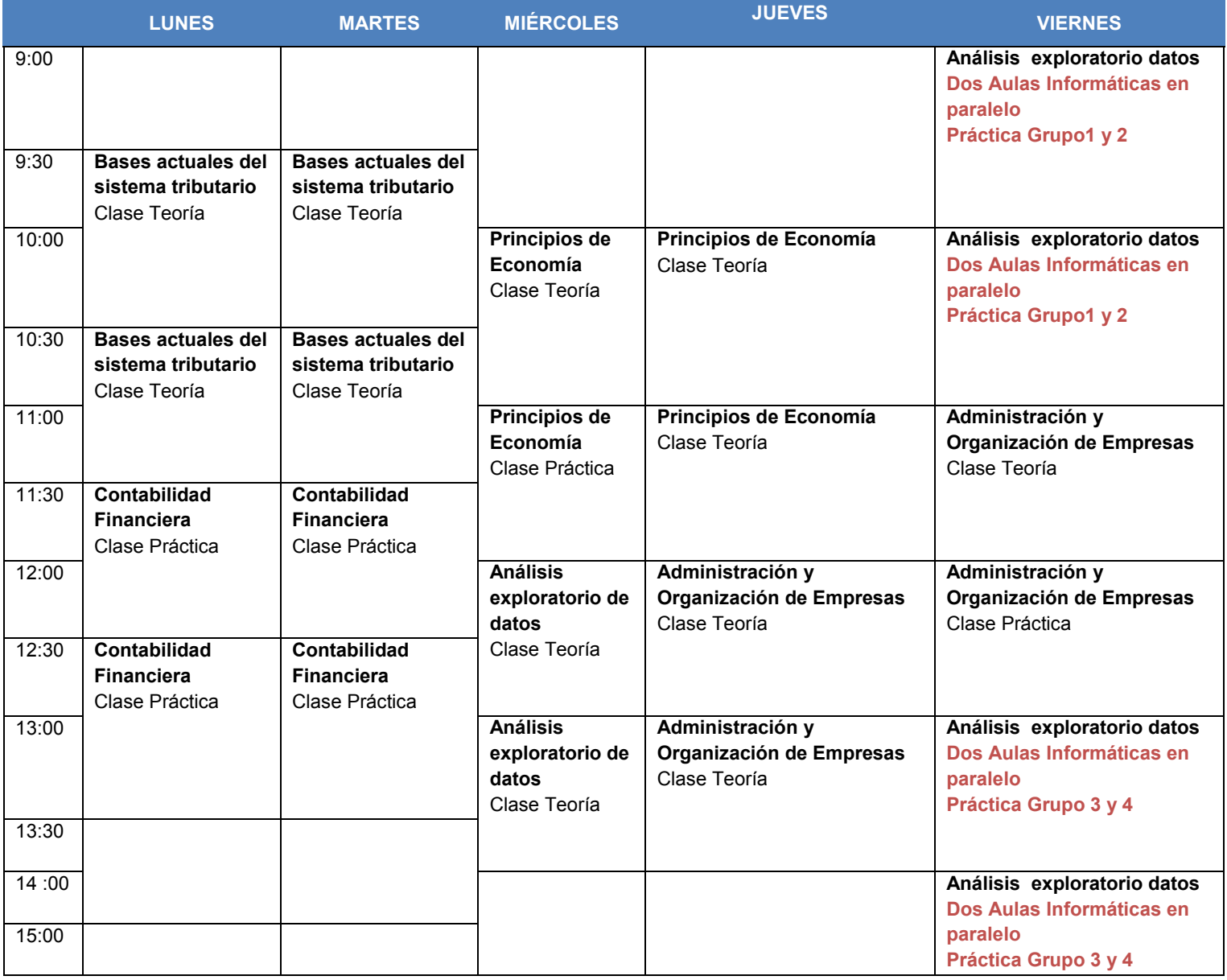

#### **Horarios 2º curso del Grado en EE 2014-2015 Aula Teórica 1.5 y 2.2 de la Galia y Aulas informáticas 2.1 y 0.1A, Edificio la Galia**

# **PRIMER SEMESTRE\***

**\*En cuanto a las prácticas de ordenador de la asignatura Estadística, éstas se impartirán en grupos (jueves de 12 a 14h) que requieren aula de informática. Los grupos 1 y 2 se irán alternando, de modo que una semana reciben las clases el grupo 1, y la siguiente semana el grupo 2.**

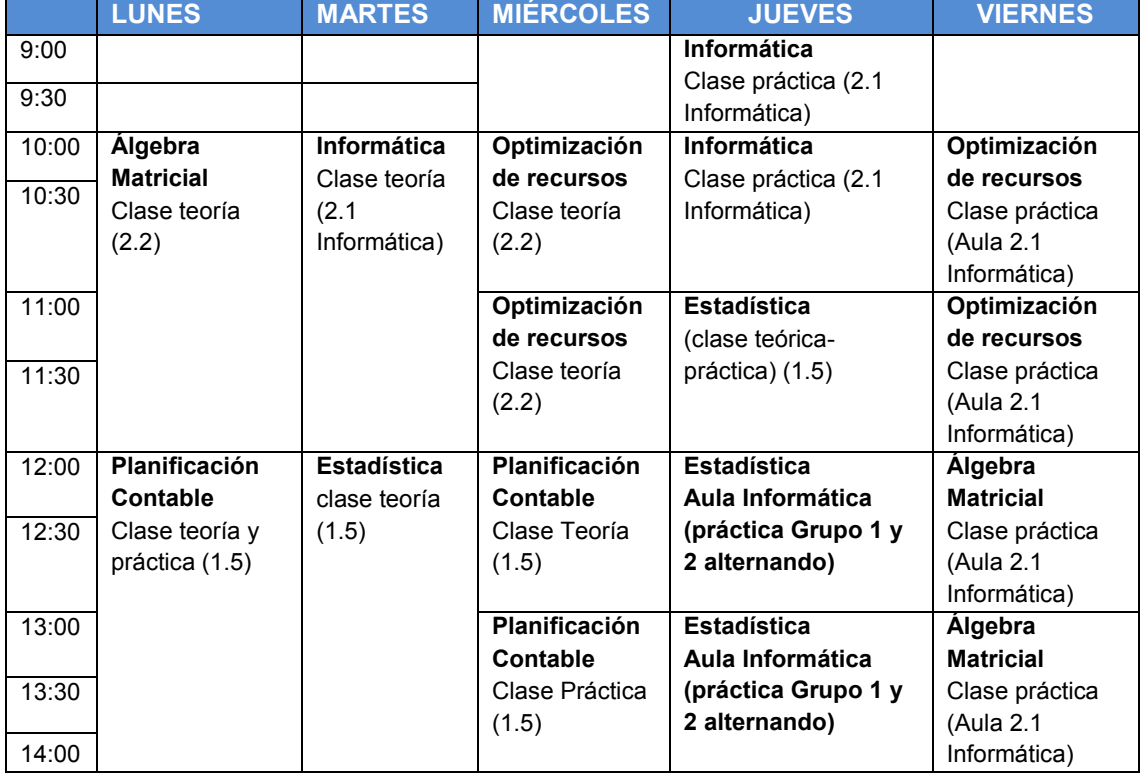

**NOTA IMPORTANTE**: En la tabla de arriba aparece, hora a hora, el aula que se desea reservar, indicando si es o no de informática.

**NECESIDADES DE SOFTWARE: wxDevCpp**

### **Horarios 2º curso del Grado en EE 2014-2015 Aula Teórica 1.5 y 2.2 de la Galia y Aulas informáticas 2.1 y 0.1A, Edificio la Galia**

### **SEGUNDO SEMESTRE\***

**\*En cuanto a las prácticas de ordenador de la asignatura Econometría, éstas se impartirán en grupos los lunes que requieren aula de informática. Los grupos 1 y 2 se irán alternando, de modo que una semana reciben las clases el grupo 1, y la siguiente semana el grupo 2.**

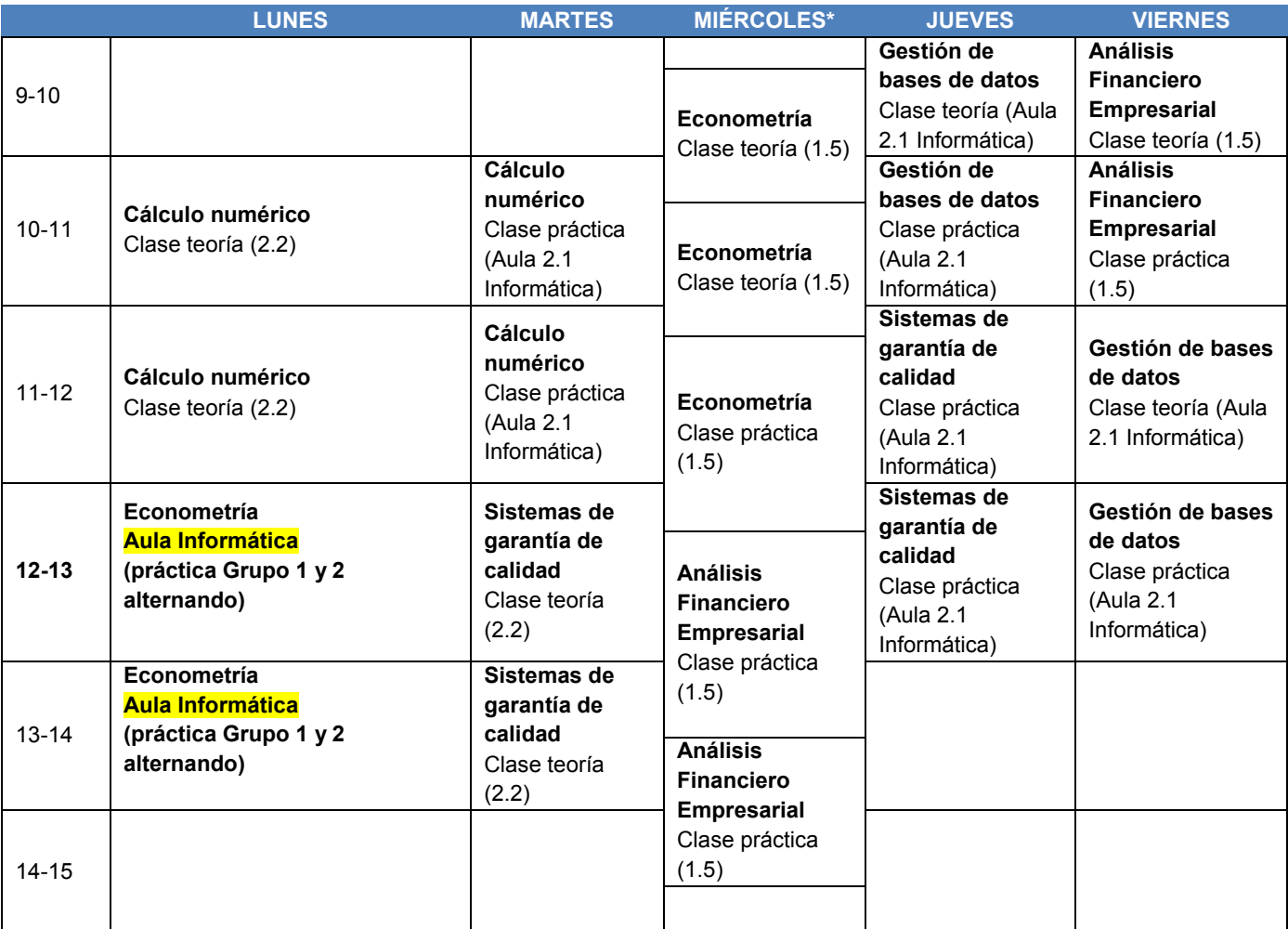

**NOTA: Los miércoles las clases comienzan a las 9:30h y acaban a las 14:30h.**

**NOTA IMPORTANTE**: En la tabla de arriba aparece, hora a hora, el aula que se desea reservar, indicando si es o no de informática.

**NECESIDADES DE SOFTWARE: Access 2010**

# **Horarios 3º curso del Grado en EE 2014-2015 Aula 0.2 "Torreblanca", 2.6 y 0.1A Informática "La Galia"**

#### **PRIMER SEMESTRE**

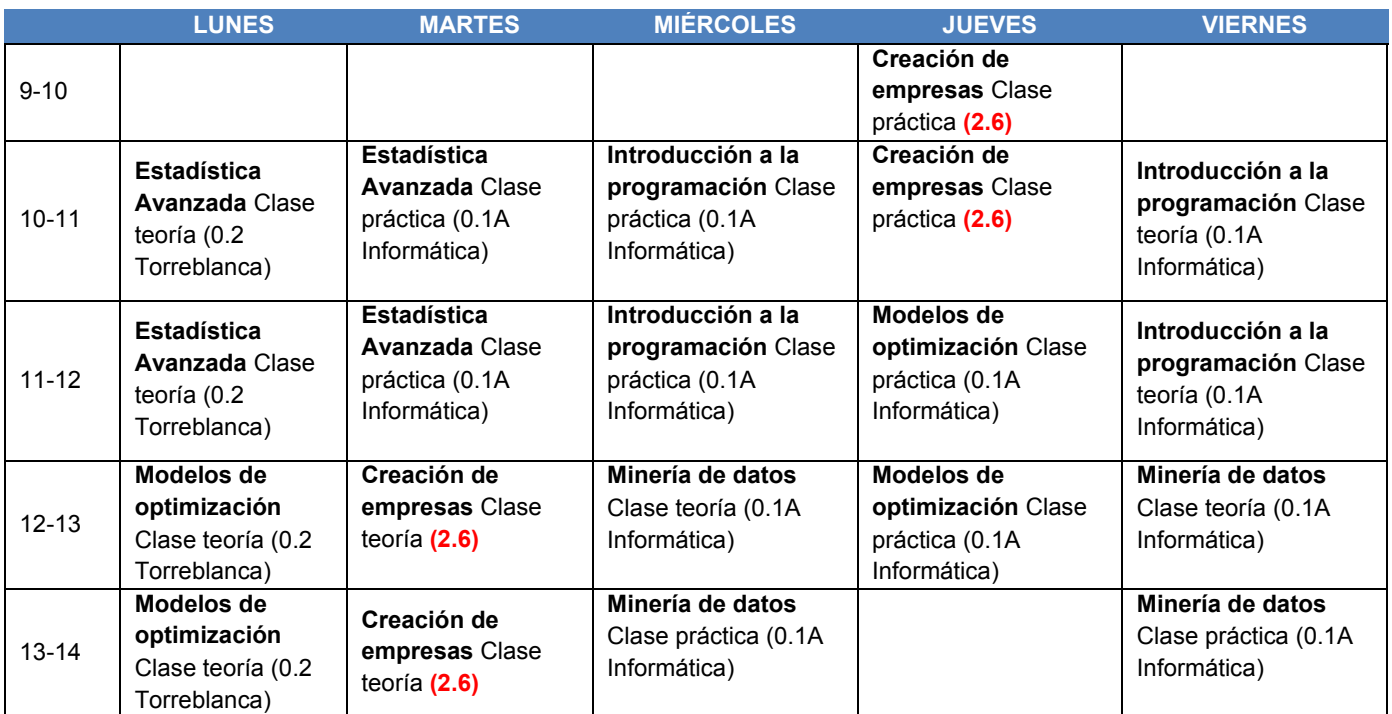

**NOTA IMPORTANTE**: En la tabla de arriba aparece, hora a hora, el aula que se desea reservar, indicando si es o no de informática.

#### **NECESIDADES DE SOFTWARE: SPSS**

**NECESIDADES DE SOFTWARE: wxDevCpp**

# **Horarios 3º curso del Grado en EE 2014-2015 Aula 0.2 "Torreblanca", 2.6 y 0.1A Informática "La Galia"**

#### **SEGUNDO SEMESTRE**

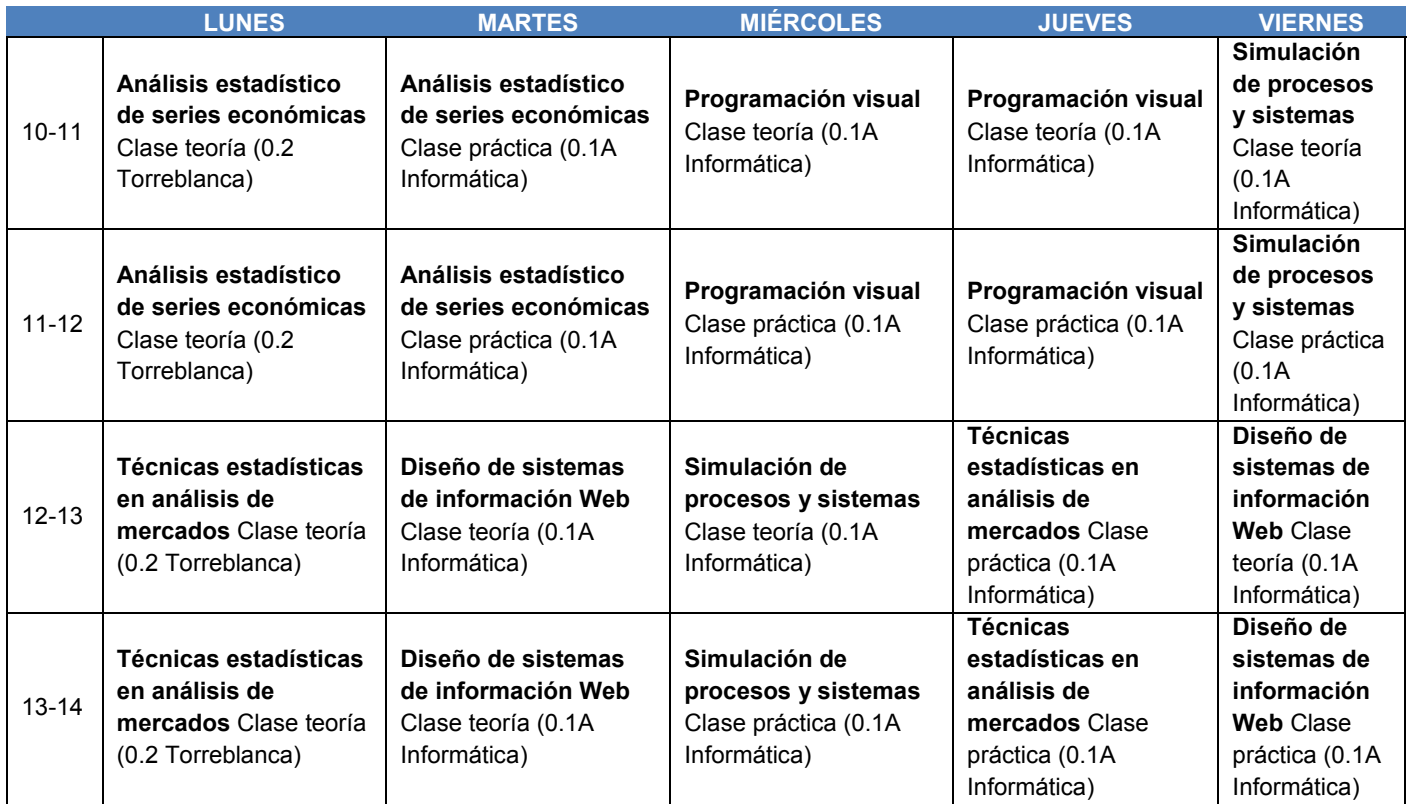

**NOTA IMPORTANTE**: En la tabla de arriba aparece, hora a hora, el aula que se desea reservar, indicando si es o no de informática.

#### **NECESIDADES DE SOFTWARE: WinQsb**

**NECESIDADES DE SOFTWARE: wxDevCpp**

# **Horarios 4º curso del Grado en EE 2014-2015 Aula 0.1 "Torreblanca", y 2.1 Informática "La Galia"**

#### **PRIMER SEMESTRE**

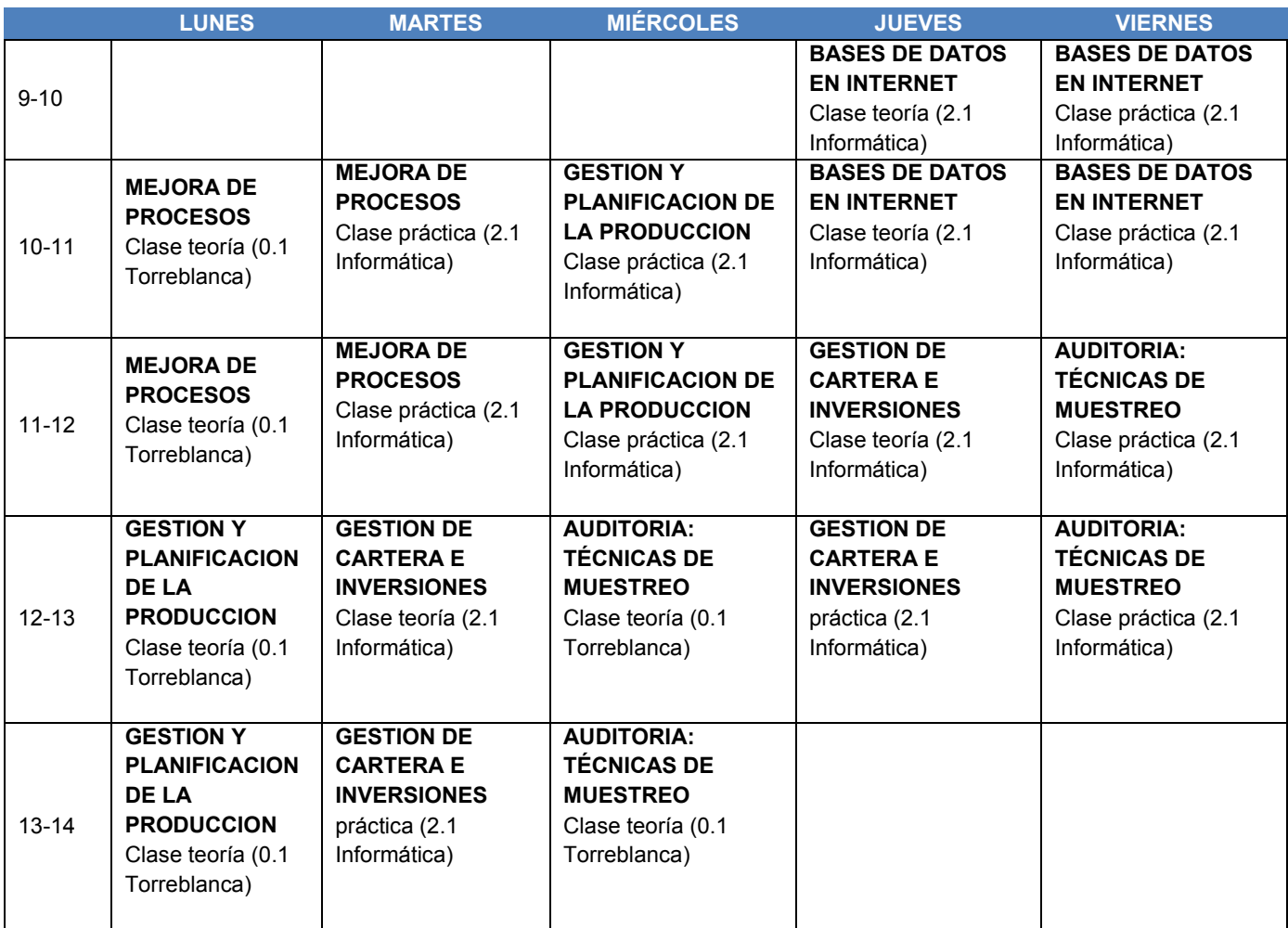

**NOTA IMPORTANTE**: En la tabla de arriba aparece, hora a hora, el aula que se desea reservar, indicando si es o no de informática.

## **Horarios 4º curso del Grado en EE 2014-2015 Aula 0.1 "Torreblanca", y 2.1 Informática "La Galia"**

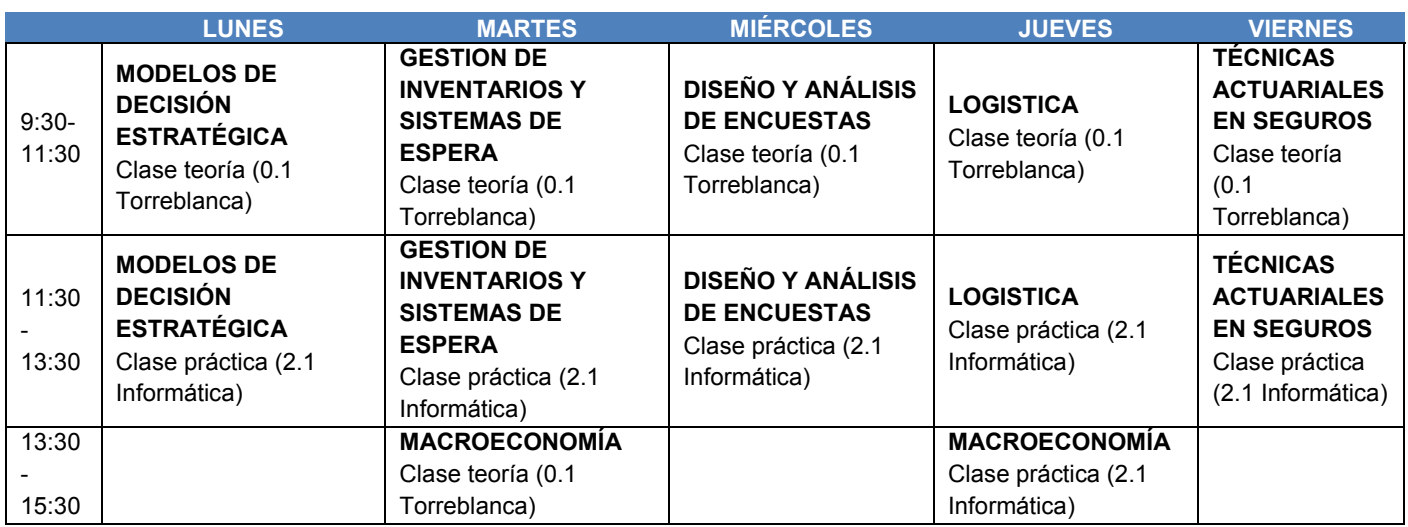

#### **SEGUNDO SEMESTRE**

**NOTA IMPORTANTE**: En la tabla de arriba aparece, hora a hora, el aula que se desea reservar, indicando si es o no de informática.

**NECESIDADES DE SOFTWARE: R**